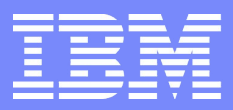

#### **IBM Linux Technology Center**

Running LINPACK benchmarks on Linux on Power

> Alexander Bokovoy Dr. Guanshan Tong IBM Linux Technology Center [abokovoy@ru.ibm.com](mailto:abokovoy@ru.ibm.com) [gtong@us.ibm.com](mailto:gtong@us.ibm.com)

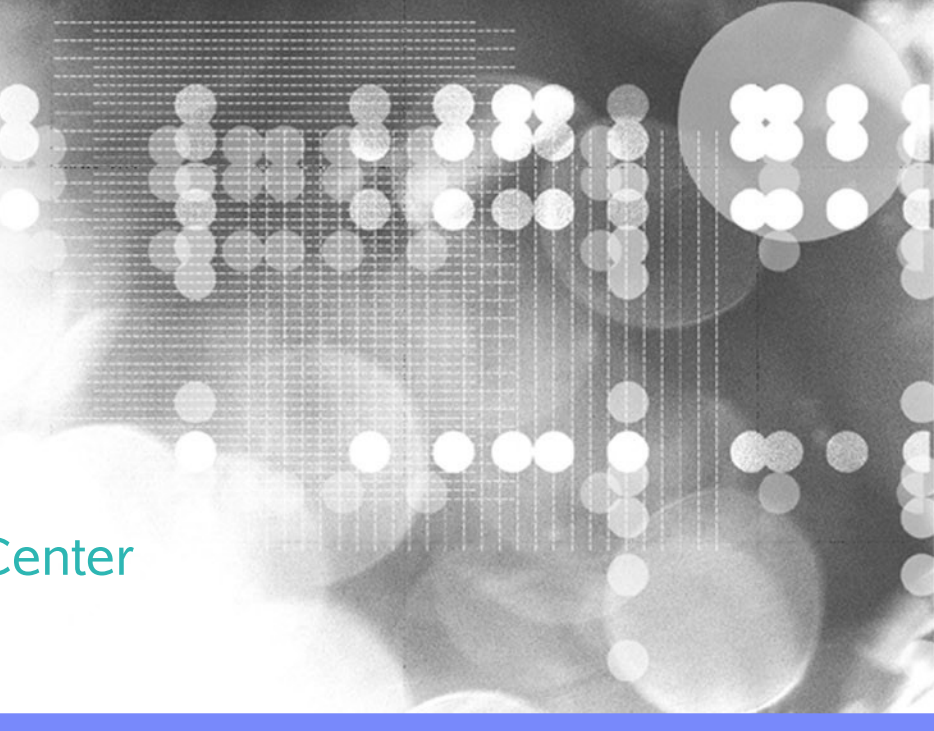

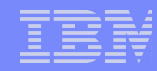

### LINPACK and Top500

- Top 500 is a list of fastest computer systems in the world, updated twice a year
- LINPACK performance is used to do the ranking
- POWER is #1 performance architecture of Top500

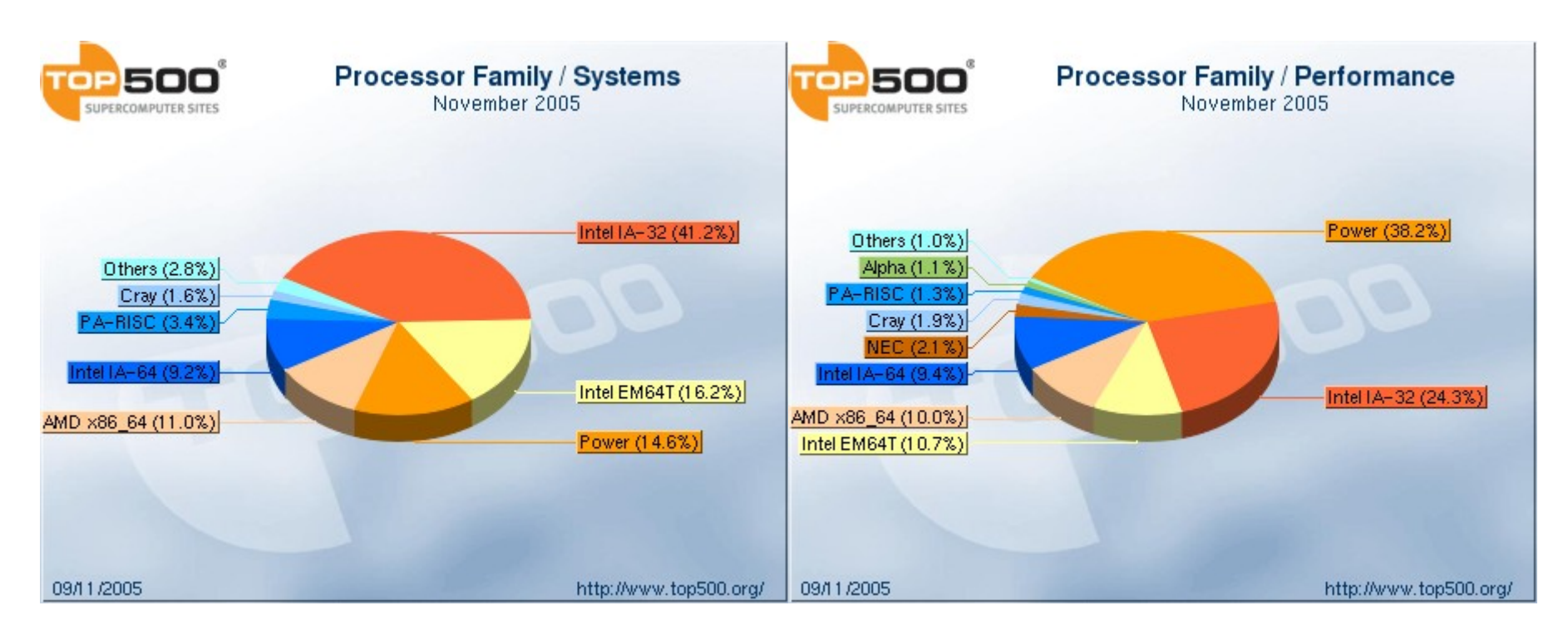

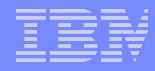

# Understanding Linpack HPC performance results

#### • System description

IBM eServer BladeCenter JS20+ (2-way 2.2GHz PowerPC970 with Myrinet) IBM eSeries OpenPower 720 (2-way 1.6GHz POWER5 with Myrinet)

 $\bullet$  R max

performance in Gflop/s for the largest problem run on the computer

● N max

> Problem size used to achieve R max

● N  $1/2$ 

Problem size where half of the Rmax execution rate is achieved

● R peak

**3**

Theoretical peak performance in Gflop/s for the machine

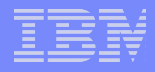

# LINPACK typical result output

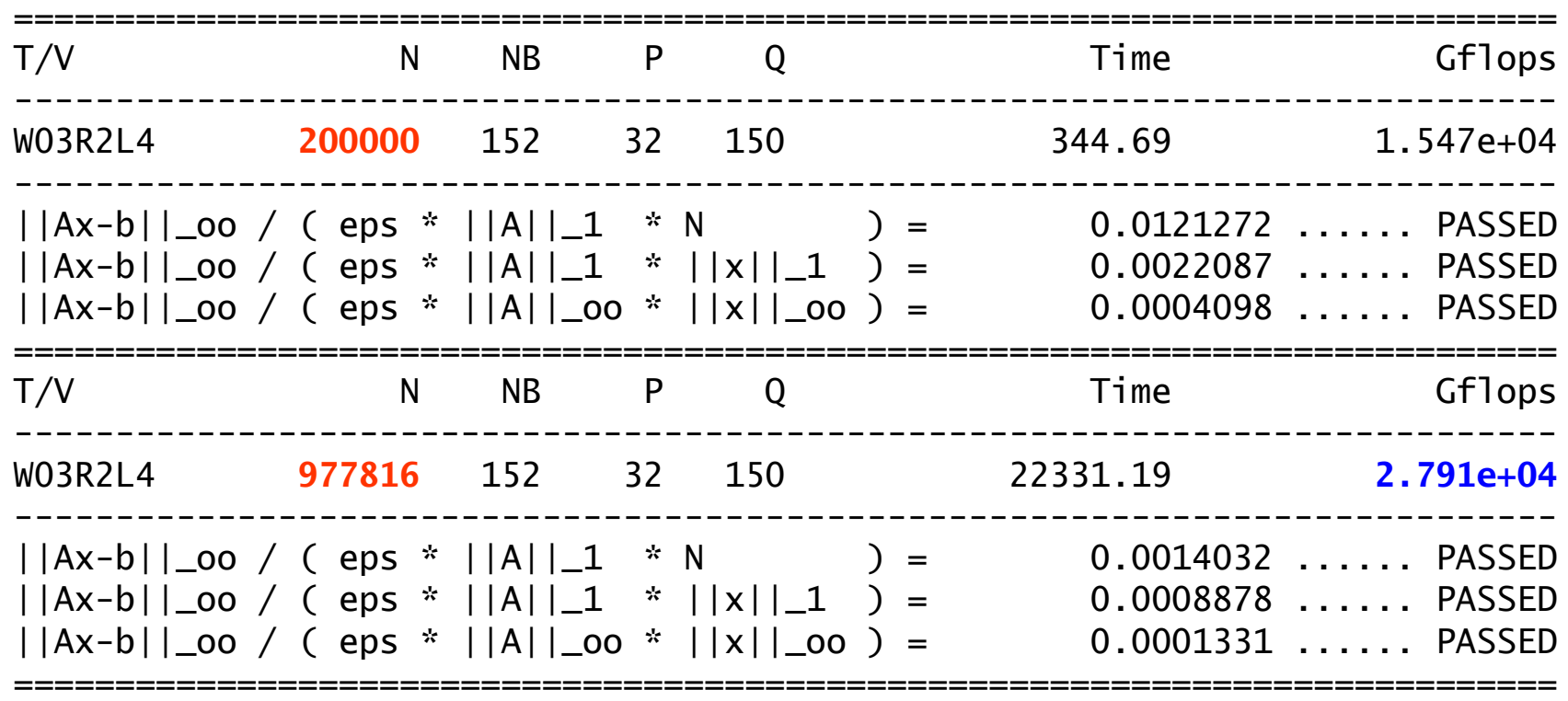

$$
R_{\text{max}} = 27.91 \text{TF}, R_{\text{peak}} = 42.24 \text{TF}
$$

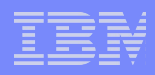

### What is needed to run LINPACK on POWER?

# ● LINPACK HPL

- BLAS (Basic Linear Algebra Subprogram) or VSIPL (Vector Signal Image Processing Library)
- MPI (Message Passing Interface) library
- IBM Linux on POWER compilers
- GNU/Linux distribution (RHEL, SLES)
- Large pages support

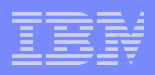

# Source code

**6**

- HPL, version 1.0a <http://www.netlib.org/benchmark/hpl>
- BLAS [\(http://www.netlib.org/blas/\)](http://www.netlib.org/blas/):
	- IBM ESSL (binary-only)
	- Goto BLAS (binary-only) <http://www.tacc.utexas.edu/~kgoto/>
	- ATLAS

<http://math-atlas.sourceforge.net/>

 $\bullet$  Large pages support patch – more on this later

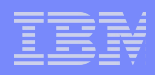

# BLAS Libraries

- IBM ESSL and parallel ESSL <http://www-03.ibm.com/systems/p/software/essl.html>
- Implements very efficient DGEMM subroutine
- Allows for Myrinet-2000 communication using MPICH-GM for distributed DGEMM calls under Linux on POWER

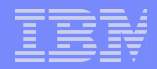

# BLAS Libraries (cont.)

● Goto BLAS

<http://www.tacc.utexas.edu/~kgoto/>

- Highly optimized BLAS implementation by Kazushige Goto of University of Texas, Austin
- Available for POWER5 and PowerPC 970 (pSeries p5 systems, IBM BladeCenter JS20)
- Available without charge to anyone for academic, research, experimental, or personal use
- Contact Mr. Goto for special-kind versions more on this later

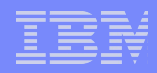

# Message Passing Interface

- MPI standard: <http://www.mpi-forum.org/>
- Some implementations for Linux on POWER:
	- MPICH over Ethernet
	- $MPICH-GM$  and  $MX over Myrinet-2000$
	- LAM/MPI and OpenMPI (Ethernet and Myrinet-2000)
	- IBM POE (experimental, in works)
- Good list of MPI implementations: <http://www.lam-mpi.org/mpi/implementations/>

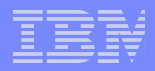

# Message Passing Interface (cont.)

- Pre-built MPI versions for Linux on POWER: <http://ppclinux.ncsa.uiuc.edu/>
- Simple self-contained LINPACK/MPI build environment will be available within IBM Redpaper "Running LINPACK benchmarks on 64-bit GNU/Linux" to be published December 2005 [http://www.redbooks.ibm.com](http://www.redbooks.ibm.com/)

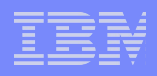

# Large Pages

- A feature since 2.6 Linux kernel
- Documentation/vm/hugetlbpage.txt
- Linux on POWER supports 16Mb large pages
- Helps to minimize the size of page tables and TLB misses
- Substantially improves LINPACK performance on Linux on POWER, usually ~10% compared to 4Kb pages

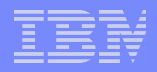

# Large pages setup

sysctl -w sys.vm.nr\_hugepages=200

#### Before

\$ cat /proc/meminfo

HugePages\_Total: 0 HugePages Free: 0 Hugepagesize: 16384 kB

**12**

:

:

:

:

After

\$ cat /proc/meminfo

HugePages\_Total: 200 HugePages\_Free: 200 Hugepagesize: 16384 kB

:

:

:

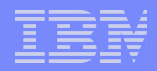

# Large pages (cont.)

# • We aim for AIX-like setup:

- No need to additional system configuration
- Just link application with -blpdata NOT IMPLEMENTED YET!!!
- Therefore:

- Modify LINPACK to allocate on large pages
- Modify BLAS library to use large pages
- Experimental Goto BLAS with large pages
- Experimental ESSL with large pages

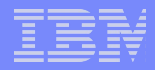

# Compiling and linking options

• For LINPACK HPL following options preffered when IBM compilers used on JS20:

 $CC$  =mpicc -cc=xlc -q64  $CCFLAGS = $(HPL \tDEFS) - OS \t\$ -qtune=ppc970 -qarch=ppc970 -DUSE\_LP  $LINKER =  $$(CC)$$ 

• For POWER5 change -qtune/-garch to pwr5

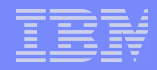

### LINPACK problem parameters

- Divide et impera: Proper system's division is a key to success
- How many MPI tasks?
- How many threads per each MPI task?

# MPI tasks x # Threads/task = # CPUs

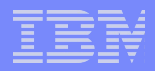

# LINPACK problem parameters (cont.)

- For example:
	- 8 2-way OpenPower P710 (8Gb RAM, Goto BLAS)
	- $8*2 = 16$  CPUs (no SMT enabled)
	- 1 thread per task => 16 MPI tasks
	- 2 thread per task => 8 MPI tasks
- export GOTO\_NUM\_THREADS=1 • mpirun -np 16 -machinefile host.list ./xhpl

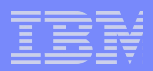

# LINPACK problem parameters (cont.)

• Another key factor: process grid dimensions (PxQ)

$$
\bullet
$$
  $PXQ = #$   $CPUs$ 

- $\bullet$  P : Q = 1 : 4 usually gives better performance
- Therefore, better to use perfect square #CPUs

$$
P = \frac{\sqrt{number \; of \; CPUs}}{2}
$$

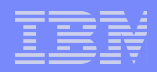

# LINPACK problem parameters (cont.)

- Problem size N depends on:
	- ... total memory available
	- ... number of large pages available
	- ... number of MPI tasks
	- ... interconnect library overhead
	- ... system I/O buffering
- General formula:

#### memory size  $= N \times N \times 8$  bytes

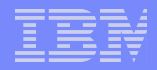

### Problem size

- Common approaches:
	- The larger N, the better performance
	- Choose N as large as possible
	- $\bullet$  N x N x 8 < total memory size
	- Keep swapping below zero

 $N \times N \times 8 = 16 \times 8192$  Mb => N = 131072

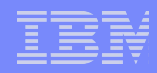

# Problem size and large pages

- When large pages are used, the amount of memory available as large pages is used to estimate N.
- How many large pages to allocate on each system?

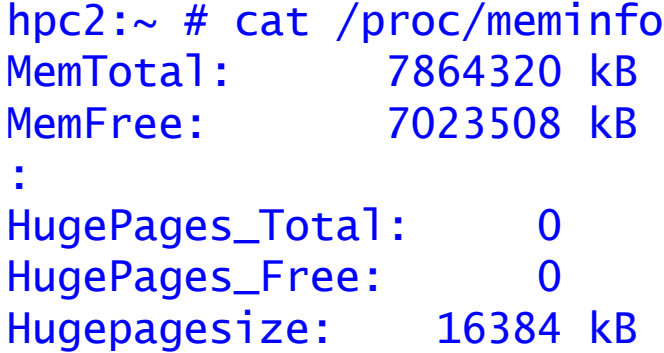

Total free memory = 6858 MB Allocate 428 LPs =  $428 \times 16MB = 6848 MB$ 

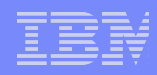

# Problem size and large pages (cont.)

- Reserve large pages for Goto BLAS or ESSL – usually 10-20 large pages per node
- Reserve some memory for system I/O buffers and network driver buffers – up to 10 large pages per node
- Reserve some memory for Myrinet-2000 infrastructure – up to 10 large pages
- Usual reserve is about 10% of large pages in total

N x N x 8 = # nodes x 428 x 0.9 x 16384 x 1024 N = 80390 (for 8 nodes)

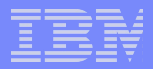

# System configuration

...

● /etc/sysctl.conf:

sys.vm.nr\_hugepages=# Large Pages sys.vm.disable\_cap\_mlock=1 kernel.shmmax=NxNx8 kernel.shmall=NxNx8 kernel.vm.swappiness=10

...

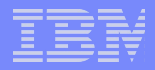

### LINPACK problem parameters

- Block size: NB
- Empirically selected:

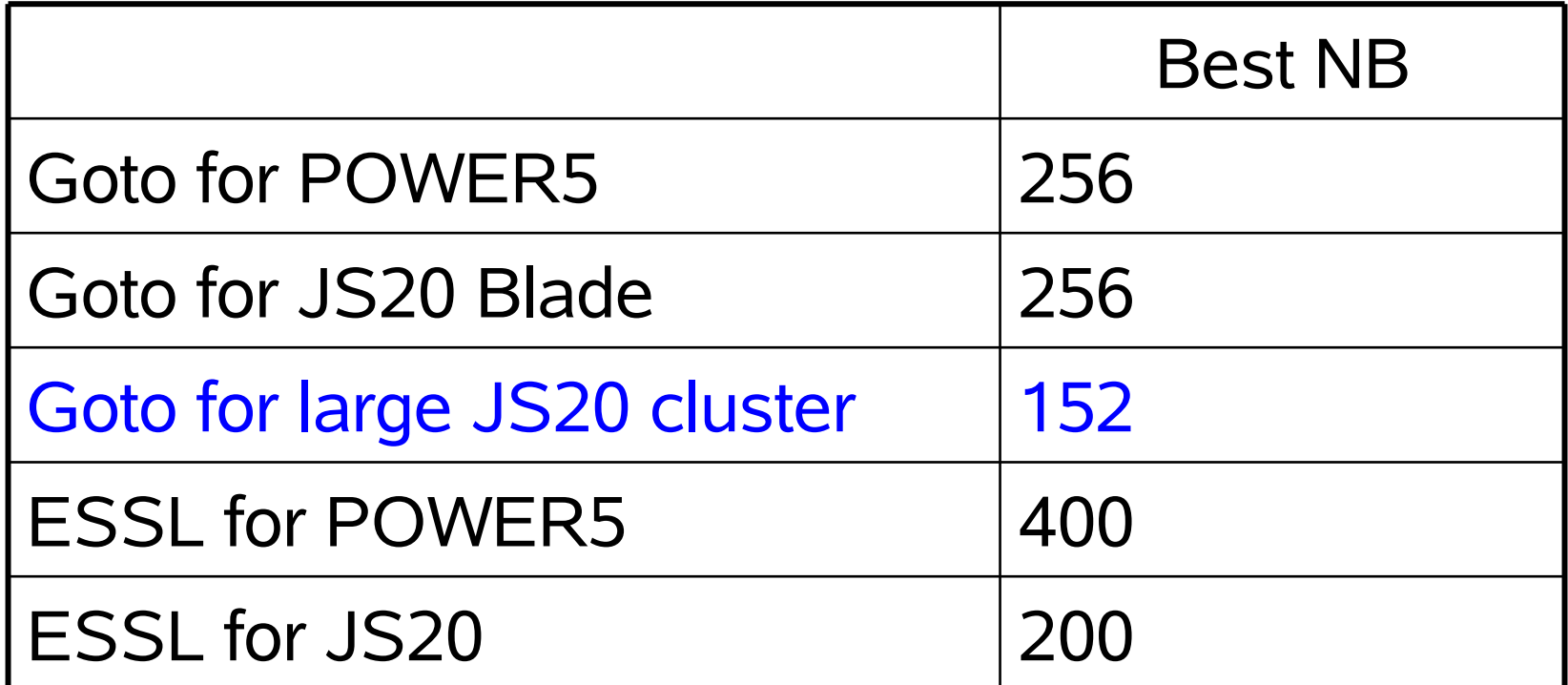

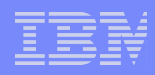

# LINPACK benchmark in brief

- Please read TUNING file in HPL source code distribution carefully
- Put appropriate N, P, Q, NB to HPL.dat
- Multiple combinations could be put, all to try in the same session
- Put xhpl, host.file, and HPL.dat on a shared disk
- Use mpirun to kick off the benchmark
- Collect results

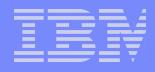

# LINPACK typical result output

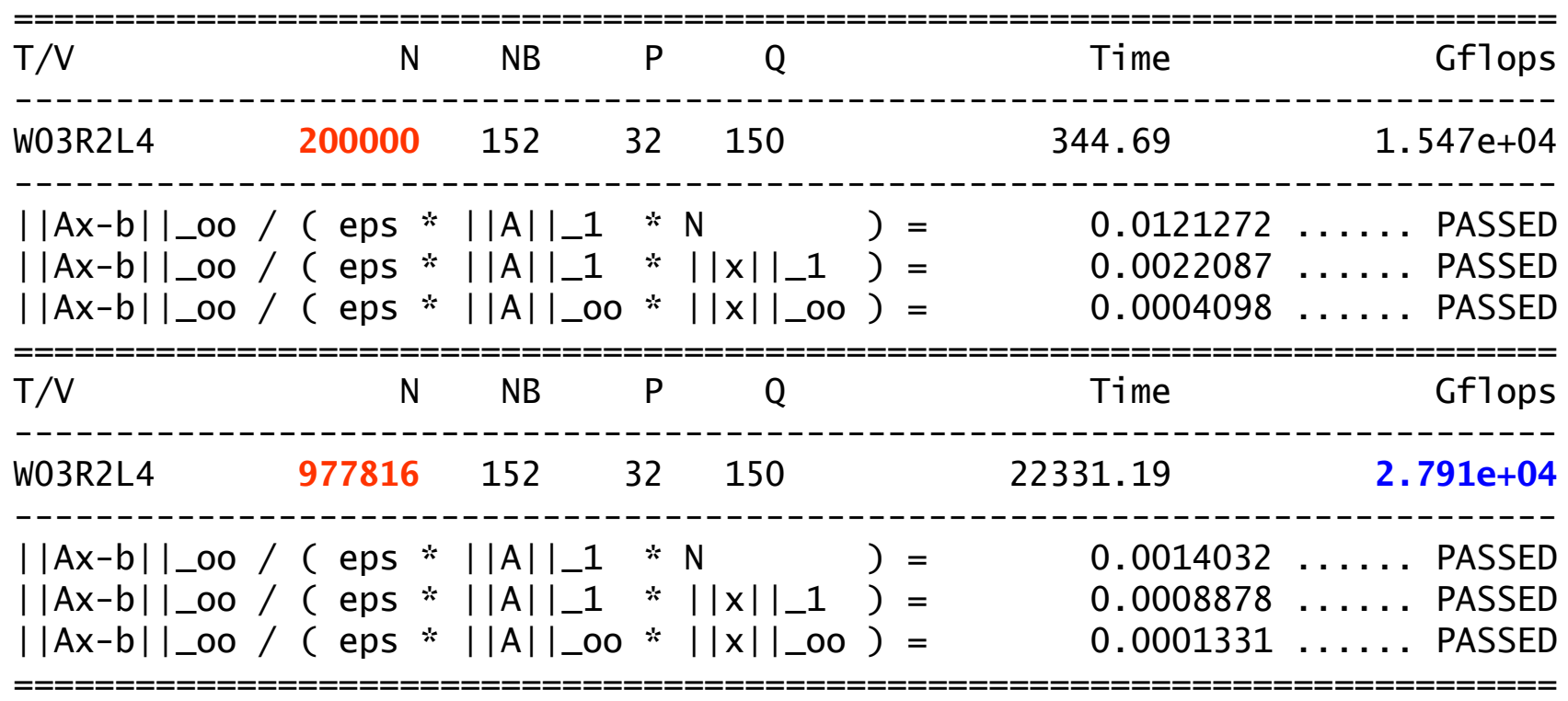

$$
R_{max} = 27.91TF
$$
,  $R_{peak} = 42.24TF$ 

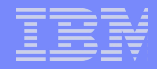

# Thanks!

# Linux Technology Center IBM Corporation

<http://www-1.ibm.com/linux/ltc/technology.shtml> <http://www.ibm.com/ru/linuxcenter/>

# linux@ru.ibm.com

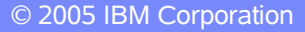